# STOR 320.1 Programing III

## Loop Functions (Apply Functions)

- Chapter 18 in R Programming for Data Science
- lapply(): Loop over a list and evaluate a function on each element
- sapply(): Same as lapply but try to simplify the result
- apply(): Apply a function over the margins of an array

# lapply()

Operates on list, data frame and vectors

```
lapply(X, FUN, ...)
```

- Arguments:
  - X: A vector or an object
  - FUN: Function applied to each element of x
  - ...: Other arguments not in loop

# lapply()

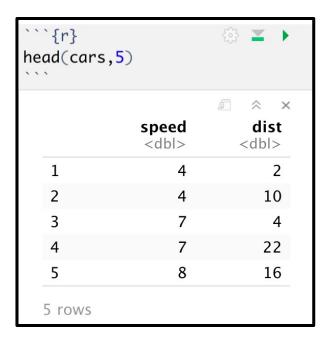

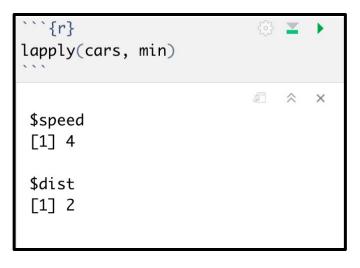

```
\``{r}
lapply(cars, mean)
\``
$speed
[1] 15.4
$dist
[1] 42.98
```

## sapply()

Like lapply() but simplifies the output

```
sapply(X, FUN, OTHER)
```

- Arguments:
  - X: A vector or an object
  - FUN: Function applied to each element of x
  - OTHER: Other arguments not in loop

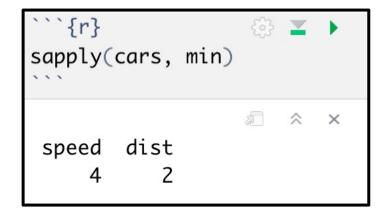

```
typeof(sapply(cars, min))

(1) "double"
```

## Example

 Use sapply() or lapply() to generate 100 random samples from normal distributions with means of 0 to 99 and save the random samples to A.

The k-th component of a is generated from N(k-1,1).

```
set.seed(200)
a = rep(NA,100)
for (k in 1:100) {
    a[k]=rnorm(1,k-1,1)
}
set.seed(200)
A = sapply(0:99,rnorm,n=1,sd=1)
identical(a,A)

[1] TRUE
```

# apply()

- Takes data frame or matrix as an input
- Gives output in vector, list or array

#### apply(X, MARGIN, FUN, ...)

- X: an array or matrix
- MARGIN: take a value or range between 1 and 2 to define where to apply the function:
  - MARGIN=1: the manipulation is performed on rows
  - MARGIN=2: the manipulation is performed on columns
  - MARGIN=c(1,2): the manipulation is performed on rows and columns
- FUN: tells which function to apply.

# apply()

```
```{r}
M = matrix(1:1000,100,10)
sum\_row = apply(M, 1, sum)
sum\_col = apply(M, 2, sum)
identical(sum_row,as.integer(rowSums(M)))
identical(sum_col,as.integer(colSums(M)))
                         `{r}
                       for(i in 1:5){
     TRUE
 Г17
                         MIN=apply(Cigar, 2, min)
                         Q1=apply(Cigar, 2, quantile,probs=0.25)
 Г17
     TRUE
                         Q2=apply(Cigar, 2, quantile,probs=0.5)
                         Q3=apply(Cigar, 2, quantile,probs=0.75)
                         MAX=apply(Cigar, 2, max)
                         FiveSum.Cigar=rbind(MIN,Q1,Q2,Q3,MAX)
                       FiveSum.Cigar
                                                          pop16
                                                                           ndi sales
                                                                                       pimin
                            state year
                                        price
                                                   pop
                                                                  cpi
                                                        215.200
                              1.0 63.0 23.400
                                                319.00
                                                                 30.6 1322.573 53.4
                                                                                      23,400
                        MIN
                        Q1
                             15.0 70.0
                                      34.775 1053.00
                                                        781.175
                                                                 38.8
                                                                      3327.869 107.9
                                                                                      31.975
                        02
                             26.5 77.5 52.300
                                               3174.00
                                                       2315.300
                                                                 62.9
                                                                      6281.201 121.2
                                                                                      46,400
                             40.0 85.0 98.100
                        Q3
                                               5280.25
                                                       3914.325 107.6 11024.110 133.2 90.500
                        MAX 51.0 92.0 201.900 30703.30 22920.000 140.3 23074.000 297.9 178.500
```

## Statistical Programming Assignment

- Instructions
  - Download Analysis 3 Zip Folder
  - Unzip Folder
  - Open Analysis 3 Rmd File
  - Knit to HTML
  - Read Introduction
- Three Part Assignment
  - Each Part Self Contained
  - Most Answers Require Copy-and- Paste
  - Where You See COMPLETE You Should Write/Place Code
  - Leave Code as is When You See #DO NOT CHANGE

## Part 1: Discussion

- Process of Programming
  - Create Practice Example
  - Check Code Works
  - Apply Code to Real Data
  - Check Code Works
  - Create a Function of the Process
- Goals
  - Create a Function that Creates a Factor Variable of Abbreviated Weekdays (Easy)
  - Create a Function that Creates a Plot (Difficult)
- Start Working (15 min)

## Part 2: Discussion

- Focus on Traffic Volume (DATA2) and Specific Location ("L103")
- Look at Table
- Goal: Reconstruct this Table

```
head(OUTPUT) #DO NOT CHANGE

## # A tibble: 6 x 3
## DAY median IQR
## <int> <dbl> <dbl>
## 1 3 85 34
## 2 4 84 37
## 3 5 76 34.2
## 4 6 83 33
## 5 7 79 38.0

## 6 10 87 21
```

## Part 2: Discussion

- Steps:
  - Given the Day in April, Create Function that Outputs the Associated Row
  - Use the Function in a Loop to Construct the Table
- Two Loops
  - Initiate with NULL
  - Initiate with Empty Tibble
- Look at Lecture on Loops
- Q3 is Tricky
- Start Working (15 min)

## Part 3: Discussion

- Functions That Apply Functions Across Dimensions Of R Object
- Doesn't Require a Loop
- Tibbles are Matrices
  - Apply Functions to Rows
  - Apply Functions to Columns (Think Summarize)
- Apply() Function to Matrix
  - To Rows apply(Matrix, 1, Function)
  - To Columns apply(Matrix, 2, Function)
- Start Working (Rest of Class)